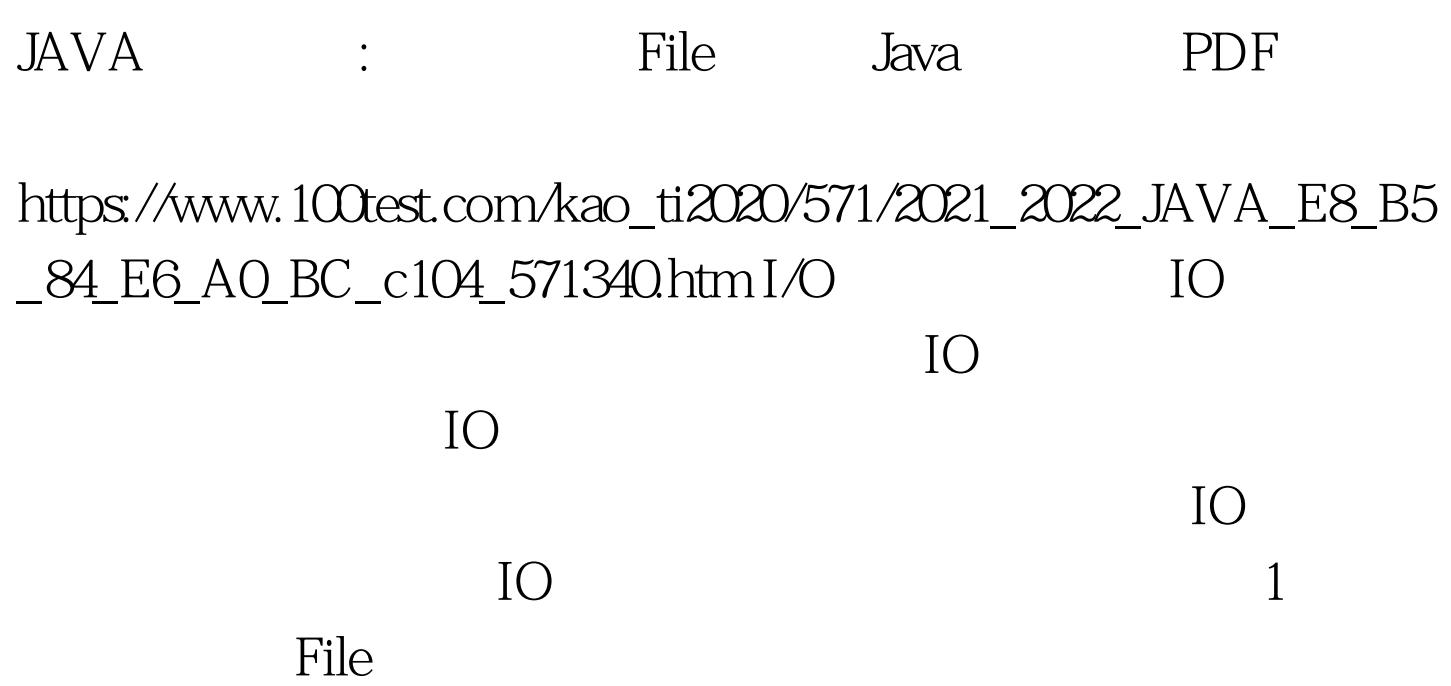

 $\frac{1}{2}$  , and  $\frac{1}{2}$  , and  $\frac{1}{2}$  , and  $\frac{1}{2}$  , and  $\frac{1}{2}$  , and  $\frac{1}{2}$  , and  $\frac{1}{2}$  , and  $\frac{1}{2}$  , and  $\frac{1}{2}$  , and  $\frac{1}{2}$  , and  $\frac{1}{2}$  , and  $\frac{1}{2}$  , and  $\frac{1}{2}$  , and  $\frac{1}{2}$  , a

的存储介质有很多,例如硬盘、光盘和U盘等,由于IO类设  $API$ 

 $1.1$ 

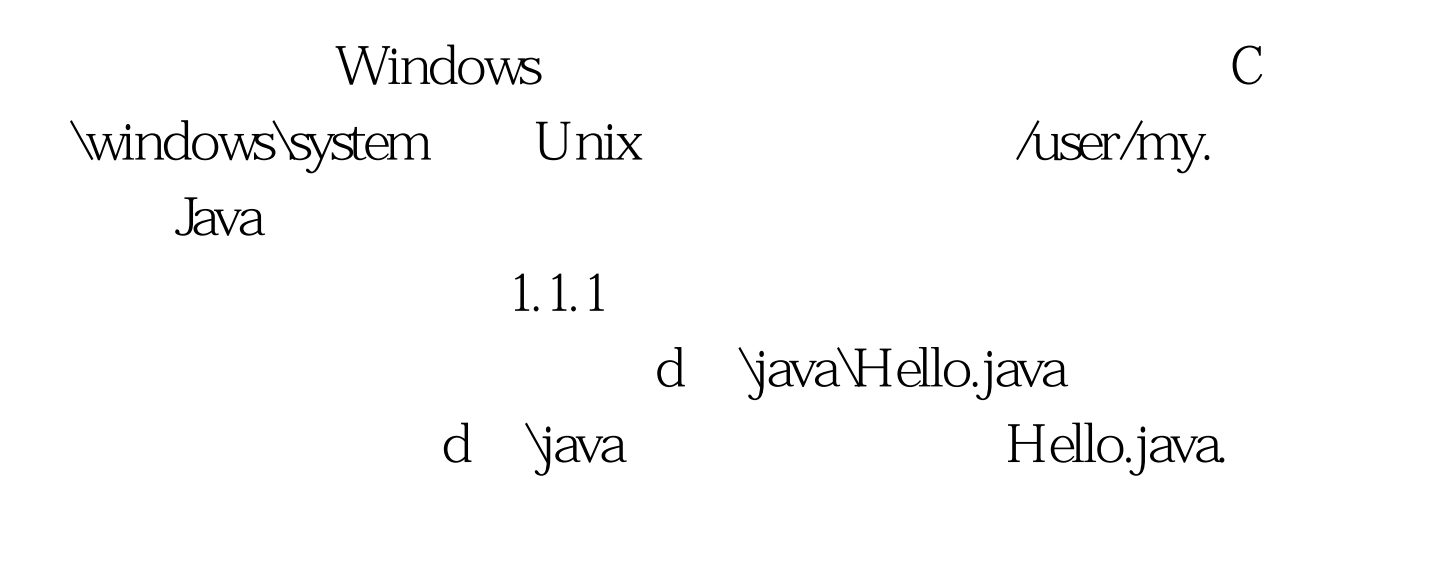

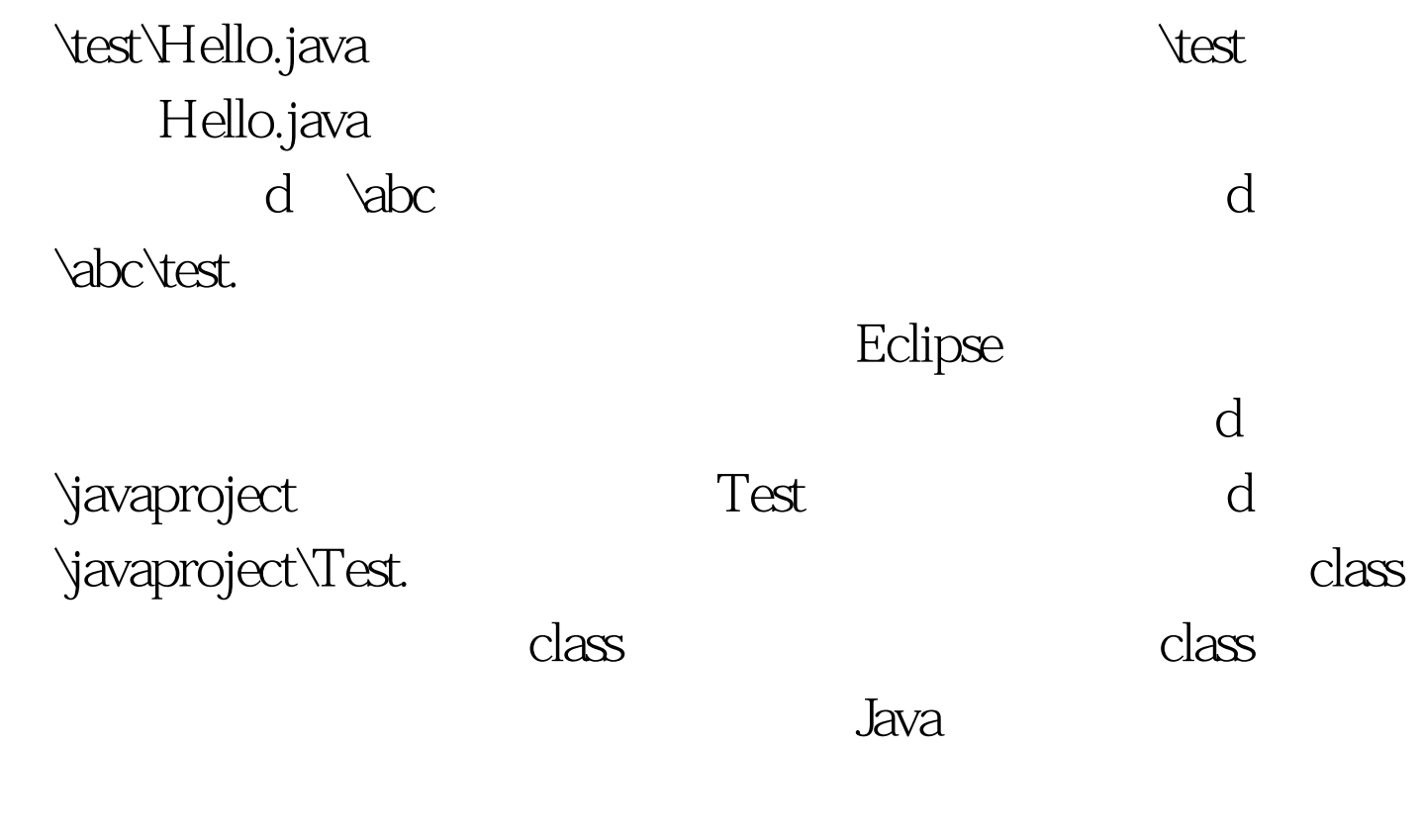

 $\cdot$   $\vee$  Java

\test\java\Hello.java" c \\test\\java\\Hello.java" c /test/java/Hello.java"  $1.1.2$   $\ldots$  $\frac{1}{2}$ ,  $\frac{1}{2}$ ,

殊字符,所以在代码内部书写文件路径时,例如代表"c

"readme.txt" 中readme代表该文件时说明文件,而txt后缀名代表文件时文

**Java** 

 $1.2$  File

java.io File File

FilePath

1 File File

 $\text{File}$ 

public File String

pathname File File  $f1$  = new File  $\ddot{\text}$  d  $\text{Ext}^n$ . new File  $" 1.txt"$  File f3 = new File  $" e \ \backslash abc"$ f1 f2 f1 f2  $f3$ public File String parent String child  $File f4 = new File$ " d: $\text{Nest}\%$  "1.txt" d  $\text{Test}\,1.\text{txt}2$  File File a createNewFile public boolean createNewFile throws IOException b delect public boolean delete()  $\alpha$  is the system of  $\alpha$  and  $\alpha$  and  $\alpha$  and  $\alpha$  and  $\alpha$  is the system of  $\alpha$ c exists public boolean exists d getAbsolutePath public String getAbsolutePath  $\begin{array}{ccc} \text{c} & \text{test}\1.\text{c} & \text{test}\1.\text{c} \end{array}$ getName public String getName  $c$   $\text{test}\setminus 1$ .t getParent public String getParent c:\test\1.t c:\test. g

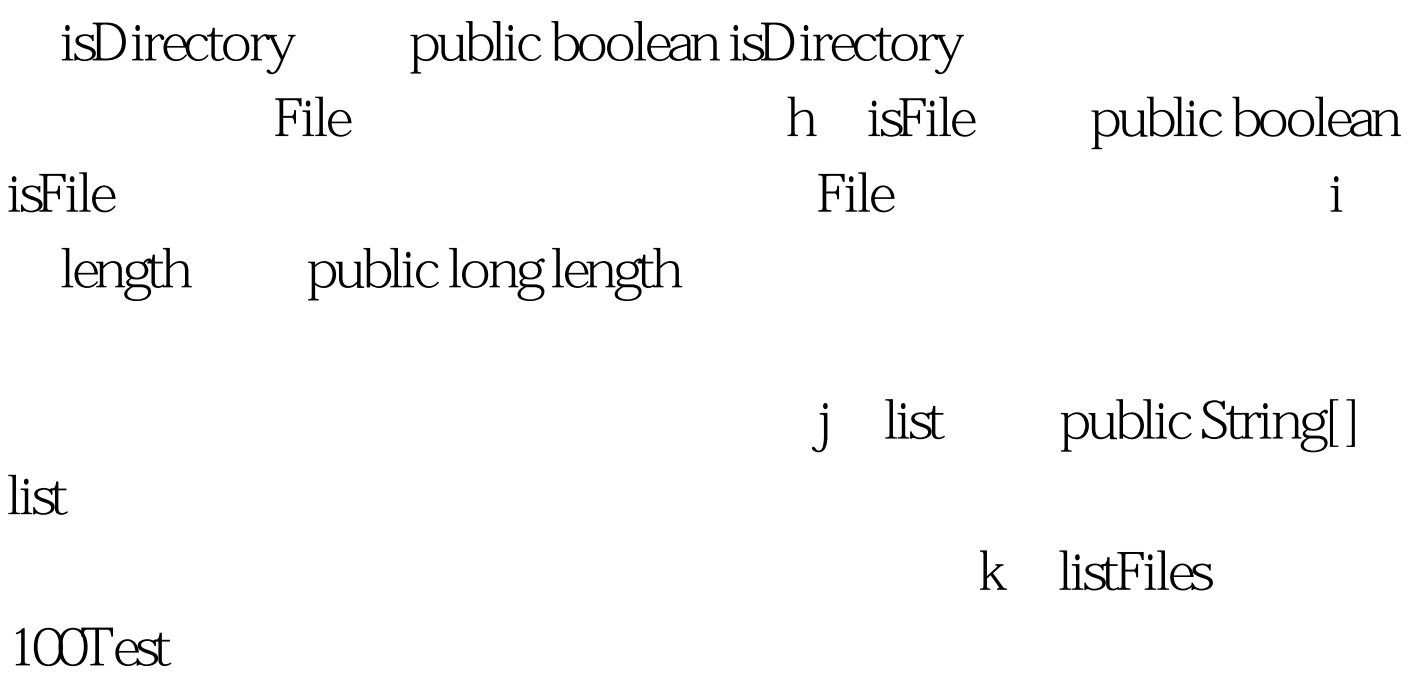

www.100test.com